#### **PharmaSUG 2022 - Paper QT-199**

# **Monitoring SDTM Compliance in Data Transfers from CROs**

Sunil Gupta, Principal SAS Programmer, Experis

## **ABSTRACT**

Typically, CROs transfer SDTMs to sponsors on a regular basis and sponsors accept the new SDTMs. Instead of just blindly accepting SDTMs, it is better to monitor SDTM compliance after each SDTM transfer. The benefits include higher SDTM compliance, higher data quality and error-free programs downstream. With each data transfer, smarter sponsors are proactive to build and compare metadata between the specifications, original and new SDTMs. This method assures more consistency in SDTM data structure as well as study level demographic and safety statistics. Sponsors can get early alert of any major changes in study baselines. This presentation shows how to create standard and custom SDTM metadata as well as methods to identify and track SDTM metadata differences.

## **OUTLINE**

The outline reviews potential data issues, compliance gate testing, standard and custom metadata and SAS examples.

- Potential Issues with New Data
- Data Transfer Compliance Gate
- Standard Metadata
- Custom Metadata
- Snipit SAS Examples

## **POTENTIAL ISSUES WITH NEW DATA**

At least once, sponsors can expect issues with new data transfers. The types of issues include new baseline, structure, duplicates, holes, missing and invalid values. In general, during the collection of clinical data and internal dataset mergers, data issues may inadvertently occur.

## **DATA TRANSFER COMPLIANCE GATE**

Compliance acceptance testing is similar to database lock acceptance testing. Sponsors should decide to accept or reject new data transfers based on defined domain cross checks. If sponsors reject new data transfers then they can give advance notice to CROs to correct the data. Unexpected variable structure changes include new, drop, rename, length, label and variable type. Unexpected value changes may also occur while site query updates are expected. New data is also expected.

### **STANDARD METADATA**

Patient data metadata and statistics should also be compared before accepting data refresh. Standard SDTM metadata includes: Count, Names, Size, # Variables, # of OBS, # unique USUBJID, Date Stamps, Required, Duplicates, Variable (Type, Label, Order, New, Missing) and Codelist (New, Missing, Invalid, Case-sensitive, Blanks).

SAS offers many tools to create standard metadata for all SDTMs and variables.

- SASHELP.VTABLE
	- $\circ$  Confirm # of datasets, observations and datetime stamps
	- o Confirm required datasets and variables
- SASHELP.VCOLUMN
	- $\circ$  Confirm # and type of variables and attributes
	- o Confirm order of variables
- Macro variables
	- o Create to store sort and store information across records
	- o Compare macro variable values

## **CUSTOM METADATA**

Study Customization metadata includes: DM (Min/Max Age, # Males/# Females, #/Min/Max Random Dates, # Completed Study) and AE (# SAFFL, # Deaths). This custom metadata represents important study milestones, primary and secondary endpoints.

Comparing the base and updated metadata empowers sponsors to identify in advance any changes to key study milestones before refreshing ADaMs, tables, lists and graphs. This type of check fits well within SAS Life Science Analytical Framework (LSAF). The study team can be communicated of issues to be better informed.

Proc SQL is ideal to help build custom metadata since there are many options for subsetting, grouping and variable creation. Each intermediate dataset can be appended or merged. Sponsors can create and build data transfer metadata.

Data Transfer Metadata

- Confirm required files, datasets and variables
- Confirm total number of datasets and datetime stamps
- Confirm total number of observations and patients
- Confirm total number and type of variables and attributes
- Confirm required non-missing variables
- Confirm no duplicate records
- Confirm order of variables
- Confirm new variable lengths are not less than maximum variable lengths
- Confirm complete codelist dictionary, ex. lab units
- Monitor descriptive statistics on key categorical and continuous variables
- Compare and contrast previous datasets and attributes to monitor increase or decrease in datasets, records or variables

Examples of metadata application SAS examples include comparing two SDTM metadata vitals, attributes and values, confirm data quality (non-missing, zero or duplicate records and complete codelists) as well as cross-referencing raw data, SDTMs, ADaMs with data transfer specifications.

## **SNIPIT SAS EXAMPLES**

Samples illustrate the variety of applications for monitoring data transfers from CROs.

- Example 1. Proc SQL Outer Union Corr appends 13 metadata variables
- Example 2. Compare Two SDTM Metadata Attributes
- Example 3. SDTM Data Discrepancy Report
- Example 4. Confirm Non-Missing Values in Required Variables
- Example 5. Confirm SDTM is not Zero Records
- Example 6. Confirm Non-Duplicate SDTM Records
- Example 7. Cross Reference SDTM Data Transfer Specs

### **EXAMPLE 1. PROC SQL OUTER UNION CORR APPENDS 13 METADATA VARIABLES**

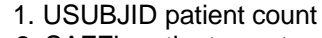

2. SAFFL patient count

 3. USUBJID duplicate records check 4. ENRLDT minimum and maximum

dates

5 – 7. ARM Codelist

- 8 12. APHASE Codelist
- 13. Cohort ENRLDT minimum date

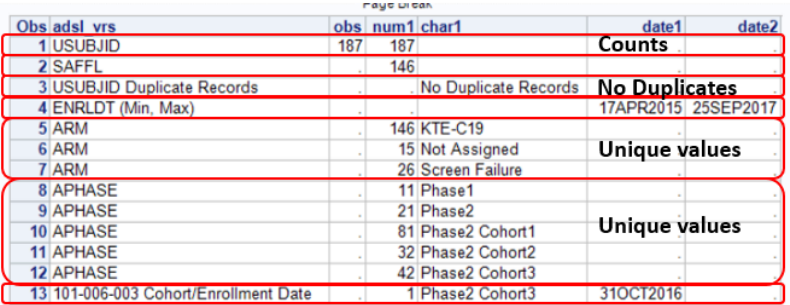

### **EXAMPLE 2. COMPARE TWO SDTM METADATA ATTRIBUTES**

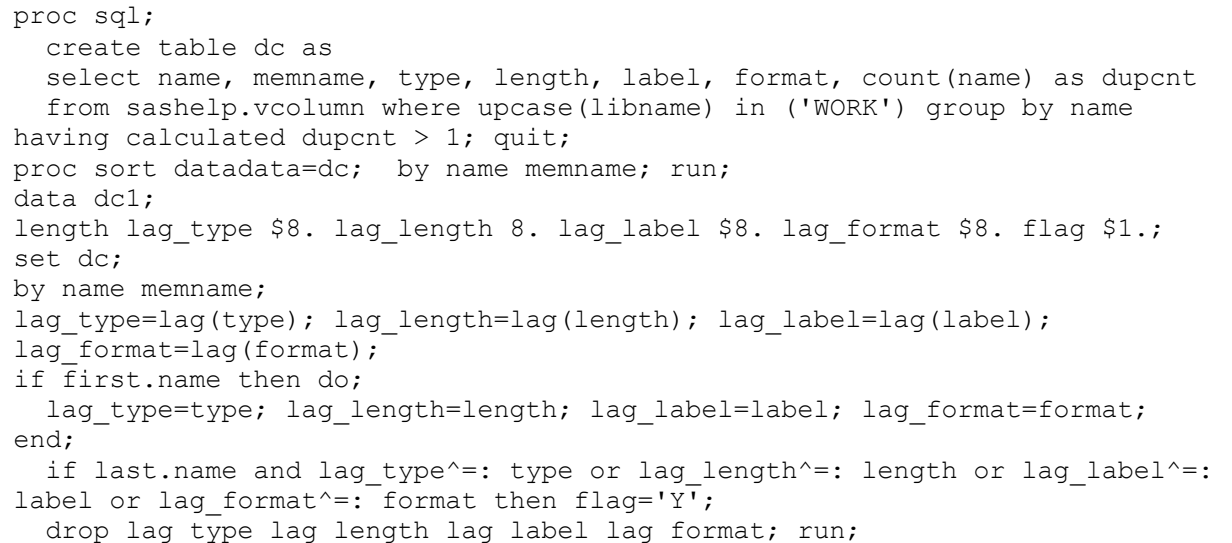

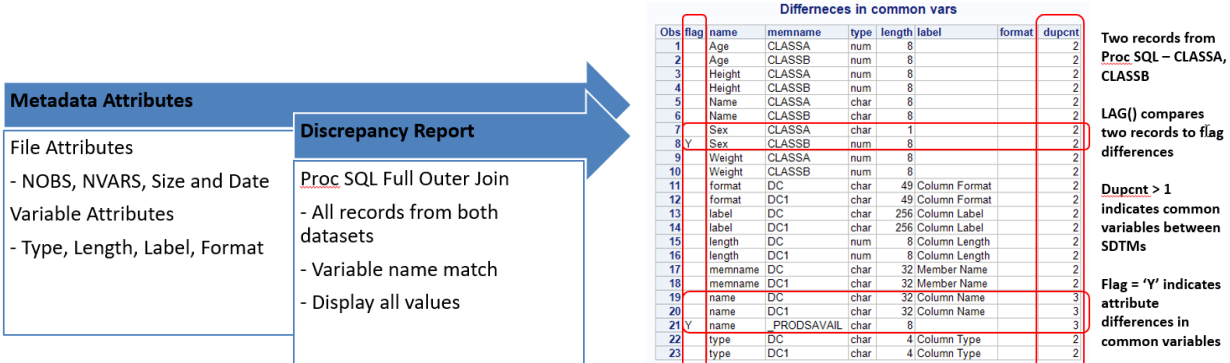

#### **EXAMPLE 3. SDTM DATA DISCREPANCY REPORT**

```
proc sql;
create table dc as
select coalesce(a.name, b.name) as name
, ifc(a.name > '', 'Y', 'N') as a usubjid label="a name"
, ifc(b.name > '', 'Y', 'N') as b_usubjid label "b_name"
, a.age as a age, b.age as b age
, a.sex as a sex, b.sex as b sex
from sashelp.class as a
full outer join class as b on strip(a.name)=strip(b.name);
quit;
```
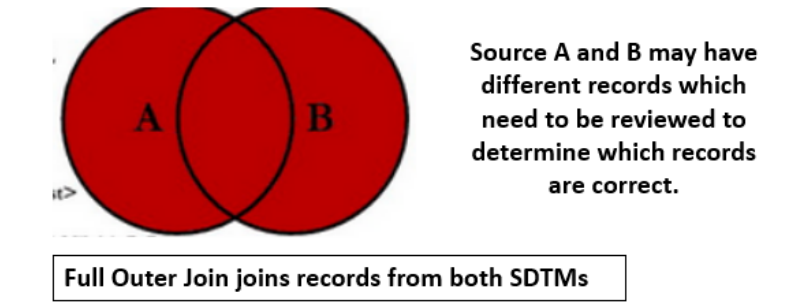

#### **EXAMPLE 4. CONFIRM NON-MISSING VALUES IN REQUIRED VARIABLES**

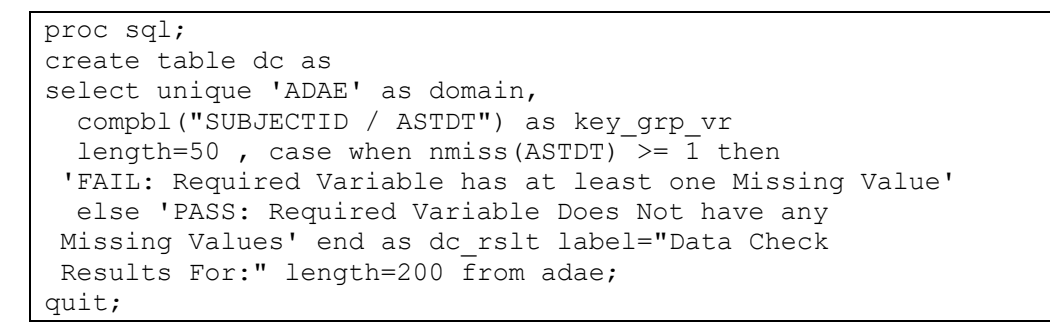

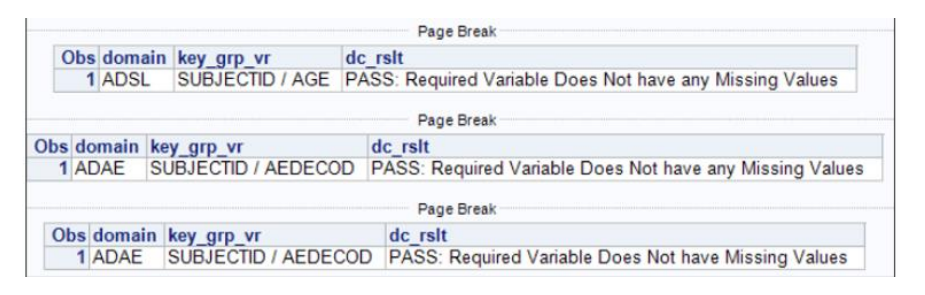

#### **EXAMPLE 5. CONFIRM SDTM IS NOT ZERO RECORDS**

\* Condition test to show zero records check works for WORK directory; proc sql; create table xx like sashelp.class;

```
run;
proc sql;
create table dc as
select unique libname, memname, nobs
  , case when nobs = 0 then 'FAIL: Zero Records'
  else 'PASS: Records Exist' end as dc_rslt label="Data Check Results For:" 
length=75
  from dictionary.tables where libname in ('SDTM' 'ADAM' 'WORK');
quit;
```
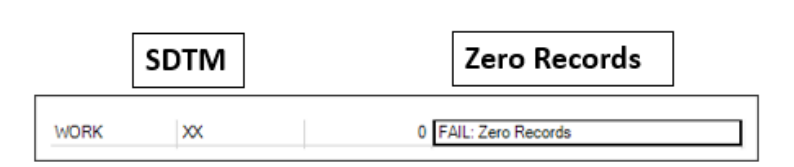

**EXAMPLE 6. CONFIRM NON-DUPLICATE SDTM RECORDS**

```
proc sql;
create table dc_ae1 as
select unique 
  compbl("usubjid / aestdtc, aeendtc, aeterm, aesev, aeser") 
  as key grp vr length=50
   , case when count(usubjid) = 1 then 'PASS; Duplicate Records 
  do Not Exist'
 else 'FAIL; Duplicate Records Exist' end as ae dup label="Work:
AE duplicate records" length=75 
from work.ae group by usubjid, aestdtc, aeendtc, aeterm, aesev,
aeser; 
quit;
```
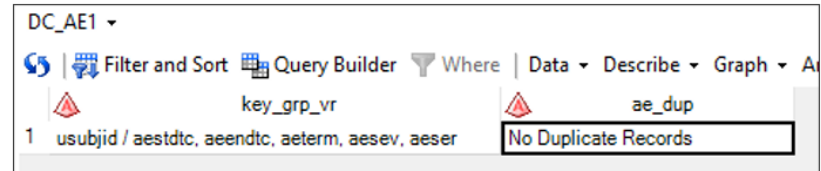

### **EXAMPLE 7. CROSS REFERENCE SDTM DATA TRANSFER SPECS**

```
proc sql;
create table dc as
select unique
count(unique USUBJID) as tu_ptc label="USUBJID count"
, b.*, c.*, d.*, e.*, f.*, g.*
from sdtm.tu as a,
(select count(unique USUBJID) as tr_ptc from sdtm.tr) as b,
(select count(unique USUBJID) as rs pct from sdtm.rs) as c,
(select count(unique USUBJID) as tu_tr_rs_pct from tu_tr_rs) as d,
(select unique input(scan(put(crdate, DATETIME16.), 1, ':'), date7.)
format=date9. as tu_stamp from sashelp.vtable
 where upcase(libname)="SDTM" and upcase(memname)=upcase("TU")) as e,
```

```
(select unique input(scan(put(crdate, DATETIME16.), 1, ':'), date7.) 
format=date9. as tr_stamp from sashelp.vtable
  where upcase(libname)="SDTM" and upcase(memname)=upcase("TR")) as f,
(select unique input(scan(put(crdate, DATETIME16.), 1, ':'), date7.) 
format=date9. as rs_stamp from sashelp.vtable
  where upcase(libname)="SDTM" and upcase(memname)=upcase("RS")) as q;
quit;
```
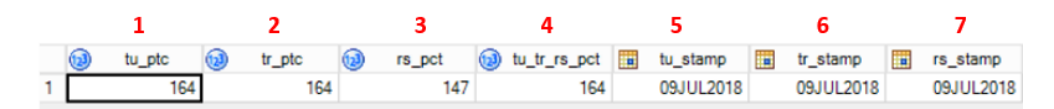

- Use Proc SQL to create and merge all 7 intermediate datasets
- Each dataset is an independent SDTM and metadata
- 1. TU Patient Count
- **2.** TR Patient Count  $-$  same as TR but larger than RS
- 3. RS Patient Count lower than TU and TR, could be due to lag time
- 4. TU TR RS Patient Count unique patient count across TU, TR and RS
- 5. TU Date Stamp
- **6.** TR Date Stamp
- 7. RS Date Stamp same date as TU and TR

#### **SUMMARY**

In summary, proactive sponsors build systems to continuously check new data transfers for all of their studies. These sponsors are better informed of unexpected changes in data structure and key metadata and so can better manage updates needed to meet study milestones. Proc SQL plays a key role to help build standard and custom metadata with minimum maintenance. Over time, SAS can extract intelligence information from metadata and macro processing.

- Identify Controls on New Data
- Create Data Transfer Compliance Gate
- Leverage Proc SQL to apply Standard Metadata
- Leverage Proc SQL to build Custom Metadata

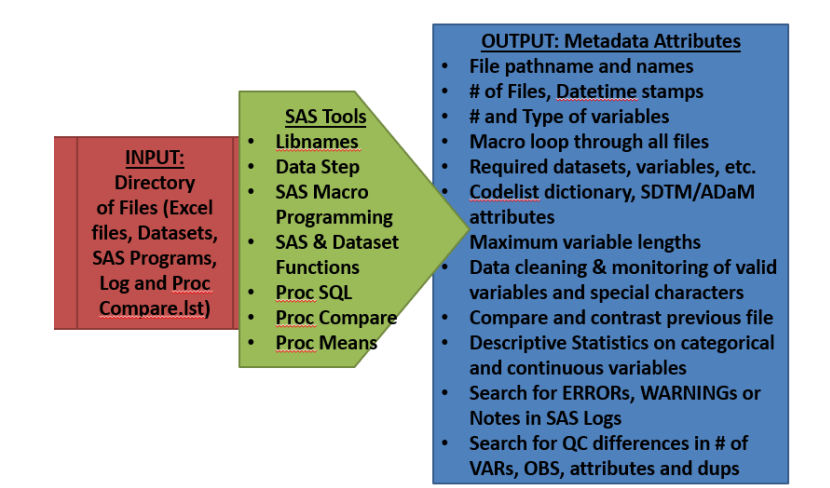

# **CONTACT INFORMATION**

Your comments and questions are valued and encouraged. Contact the author at:

Sunil Gupta Experis Sunil.Gupta@Experis.com

Sunil Gupta is a Principal SAS Programmer at Experis. Sunil is also an international speaker, best-selling author of five SAS books, and a global SAS and CDISC trainer. Sunil has over twenty-five years of experience in the pharmaceutical industry. Most recently, Sunil is teaching a CDISC online class at the University of California at San Diego and classes on Data Science using SAS at UCLA and UCSD Extensions. In 2019, Sunil published his fifth book, Clinical Data Quality Checks for CDISC Compliance Using SAS and in 2011, Sunil launched his unique SAS mentoring blog, [SASSavvy.com,](http://www.sassavvy.com/) for smarter SAS searches. Sunil has an MS in Bioengineering from Clemson University and a BS in Applied Mathematics from the College of Charleston.